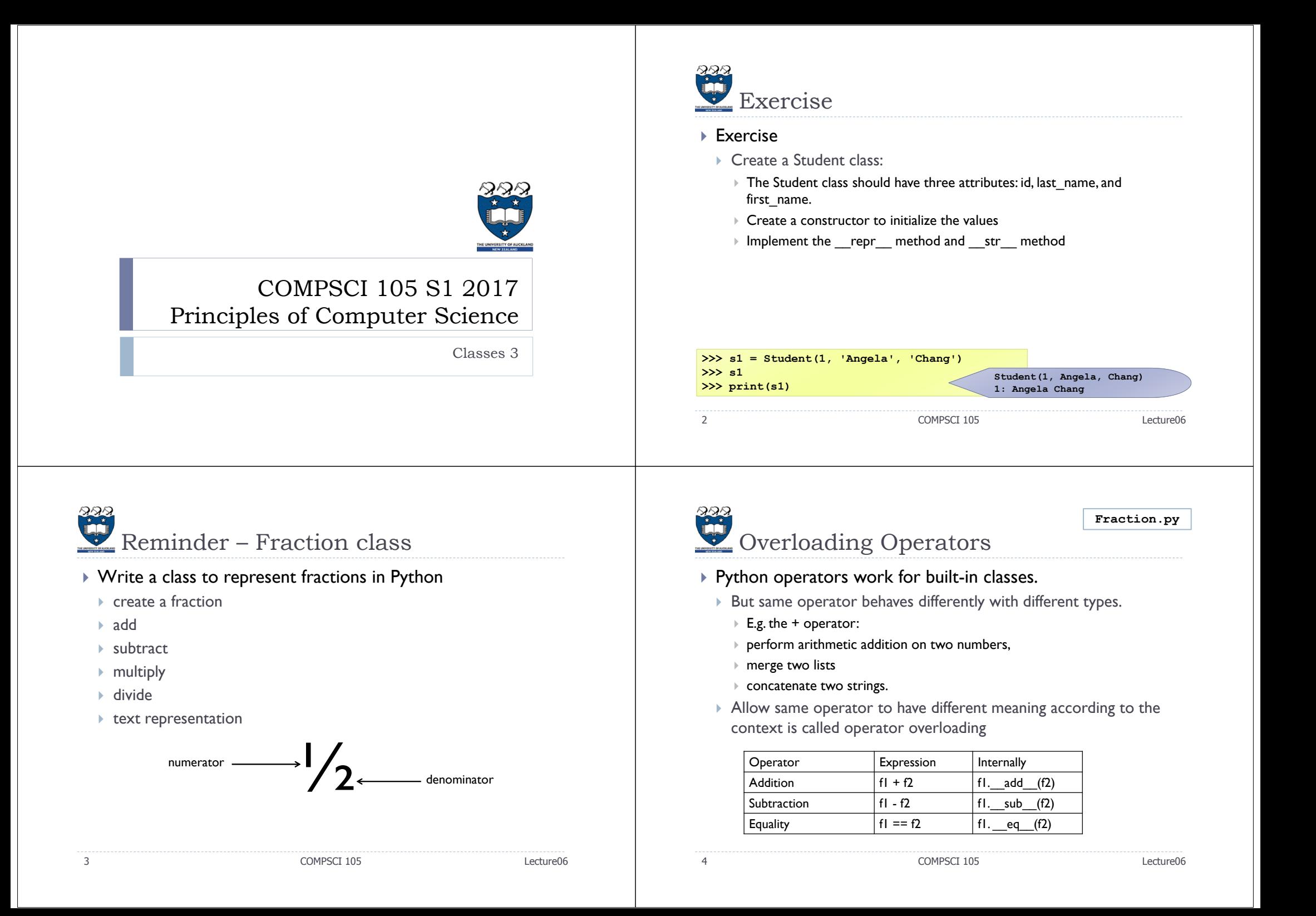

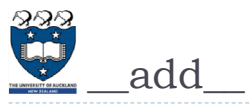

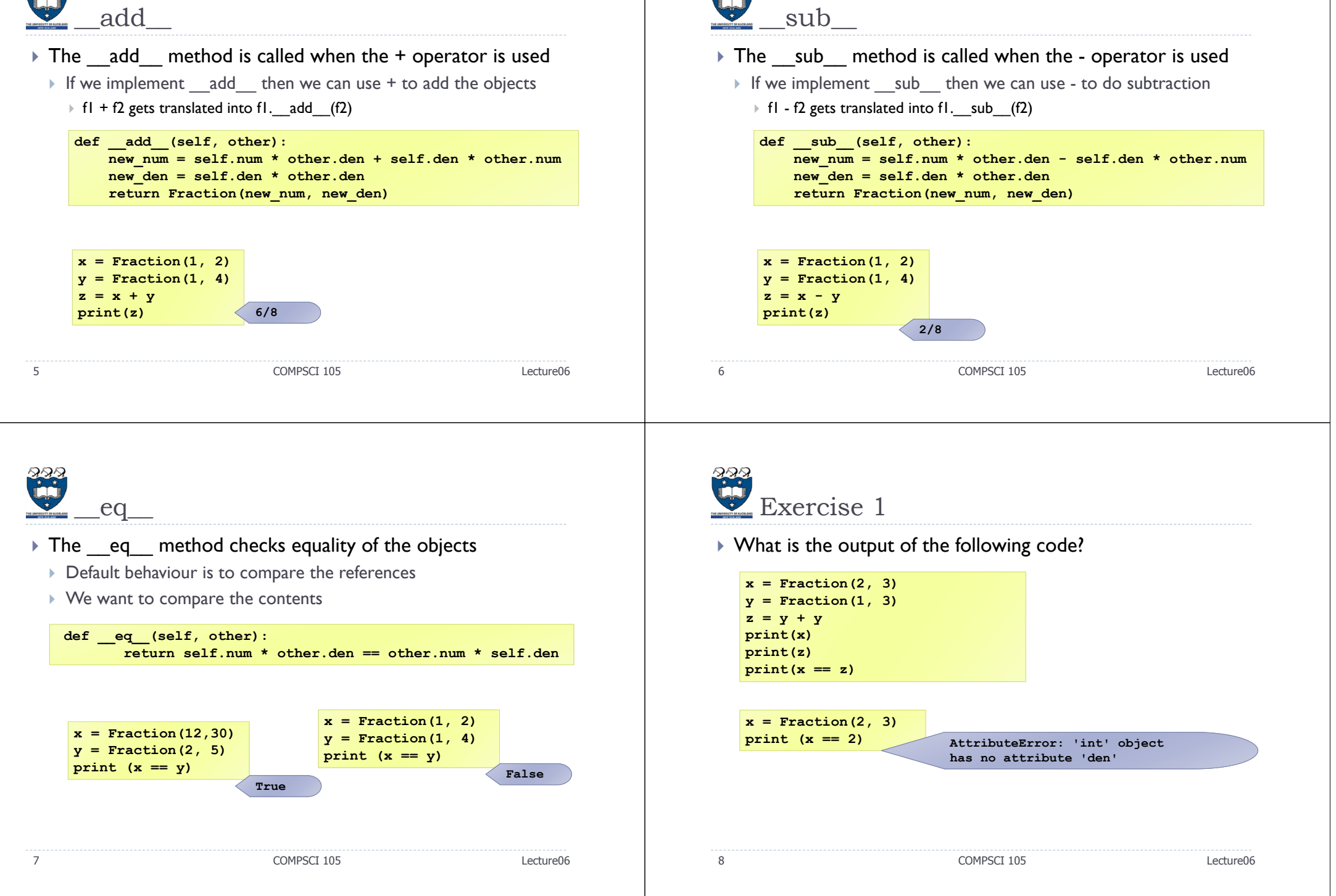

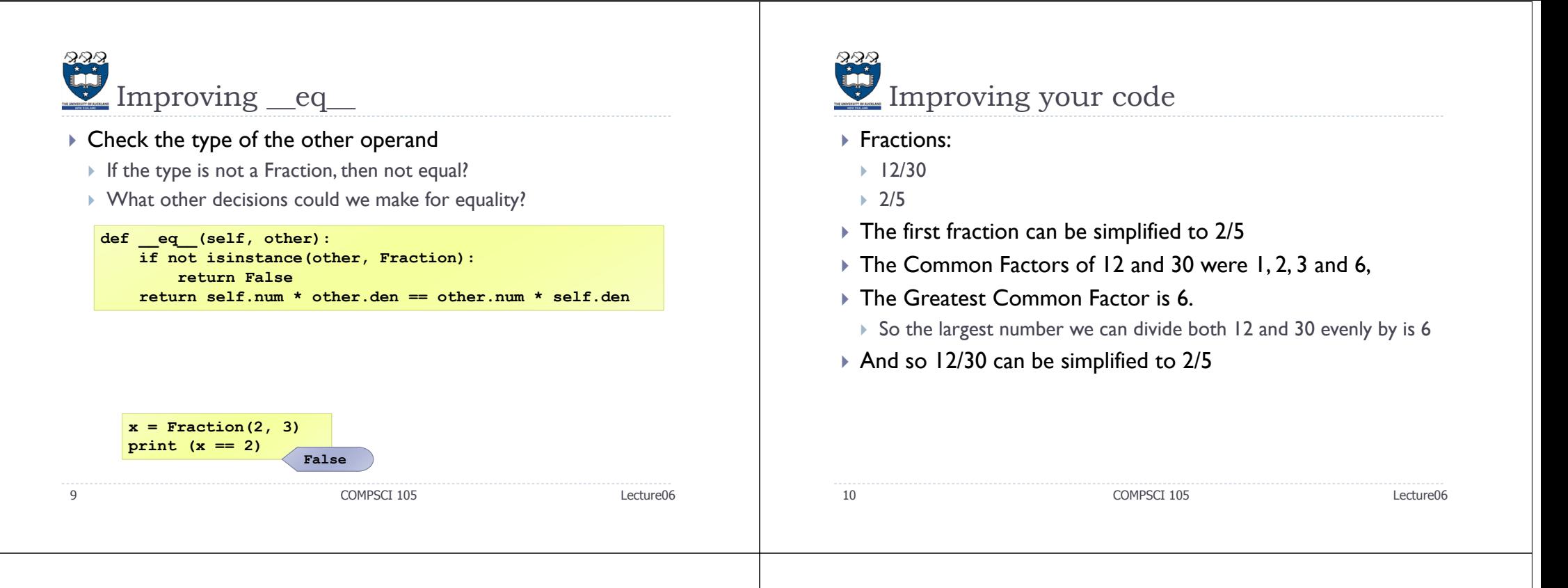

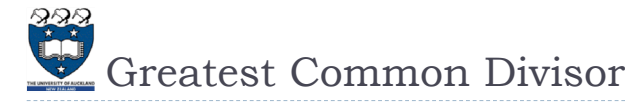

## Use Euclid's Algorithm

11

- Given two numbers, n and m, find the number k, such that  $k$  is the largest number that evenly divides both n and m.
	- Example: Find the GCD of 270 and 192,
		- gcd(270, 192): m=270, n=192 (m≠0, n ≠0)
		- $\Box$  Use long division to find that 270/192 = 1 with a remainder of 78. We can write this as:  $gcd(270,192) = gcd(192,78)$
		- gcd(192, 78) : m=192, n=78 (m≠0, n ≠0)
		- $\Box$  192/78 = 2 with a remainder of 36 with a remainder of 78. We can write this as:

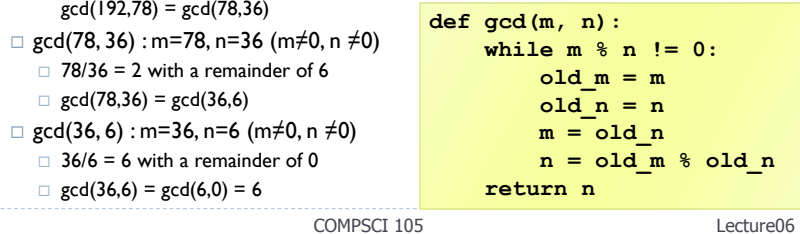

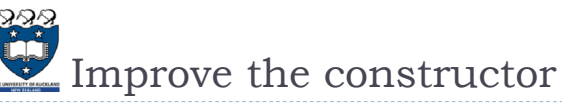

- We can improve the constructor so that it always represents a fraction using the "lowest terms" form.
	- What other things might we want to add to a Fraction?

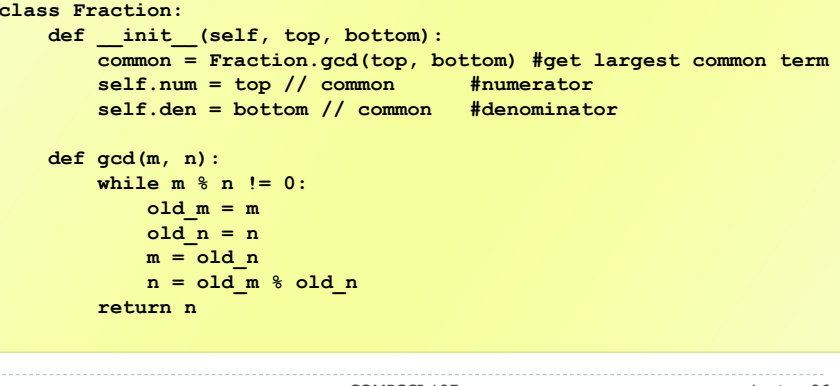

12

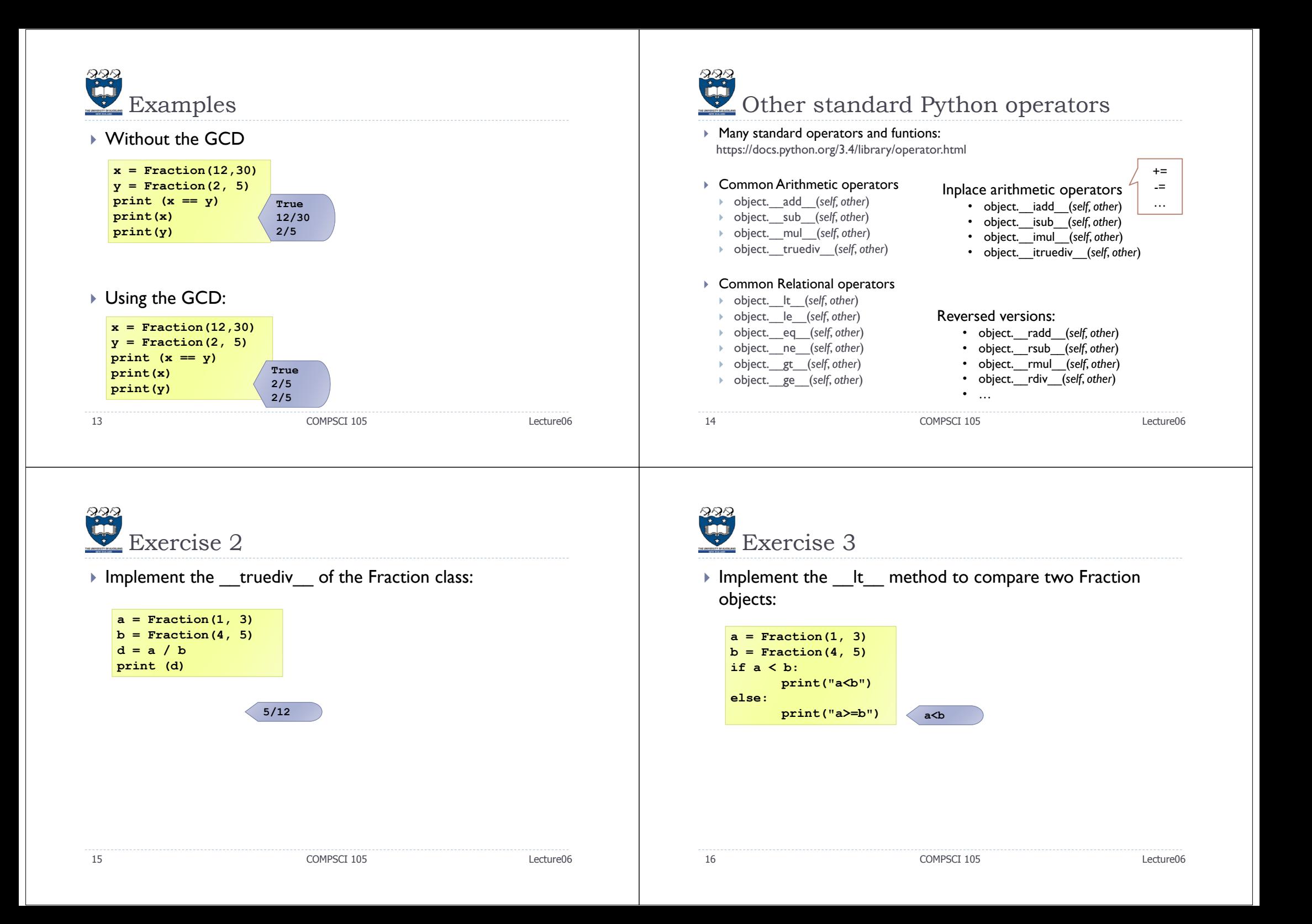

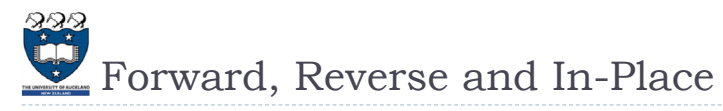

- Every arithmetic operator is transformed into a method call. By defining the *numeric special methods*, your class will work with the built-in arithmetic operators.
	- First, there are as many as *three* variant methods required to implement each operation.
		- $\triangleright$  For example,  $\stackrel{*}{\cdot}$  is implemented by \_\_mul\_\_, \_\_rmul\_\_ and \_\_imul\_\_
		- $\Box$  There are forward and reverse special methods so that you can assure that your operator is properly commutative.
		- You don't need to implement all three versions.
		- The reverse name is used for special situations that involve objects of multiple classes.

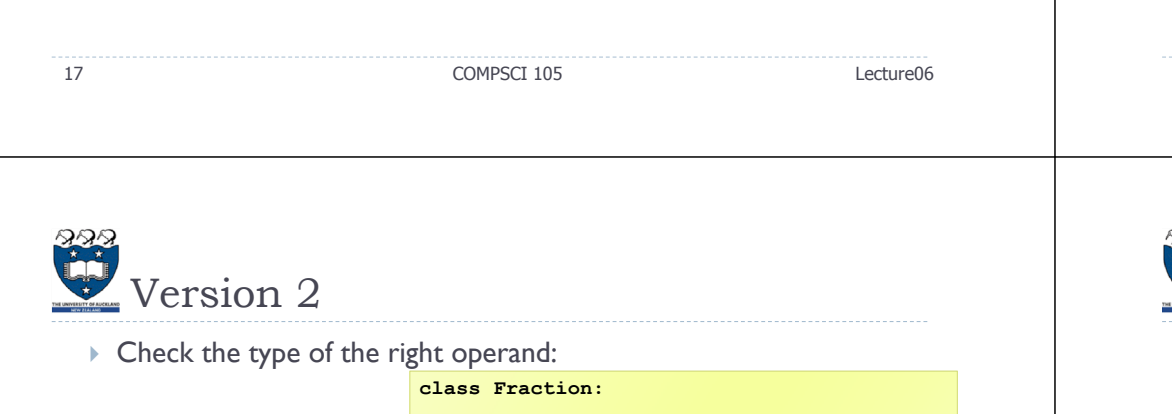

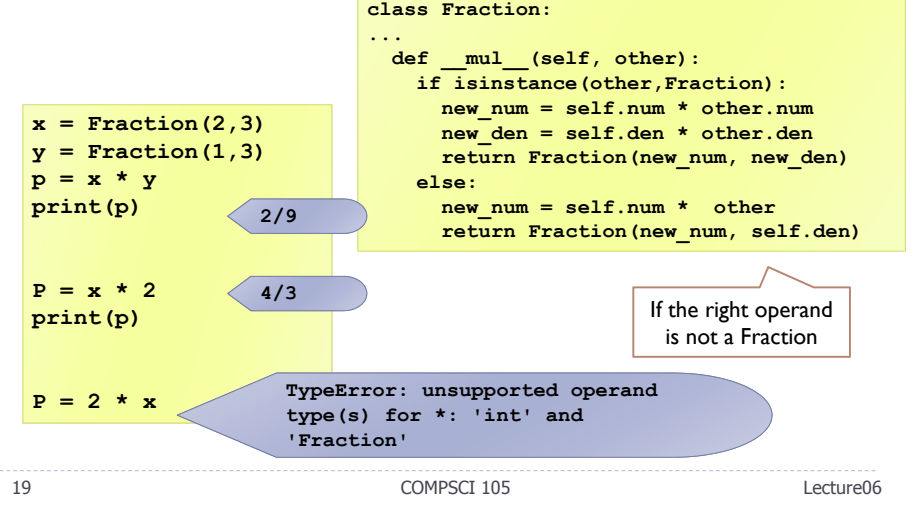

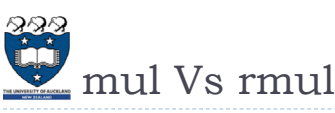

## $\blacktriangleright$  Locating an appropriate method for an operator

 First, it tries a class based on the **left-hand operand** using the "forward" name. If no suitable special method is found, it tries the right-hand operand, using the "reverse" name.

**class Fraction:**

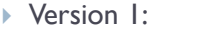

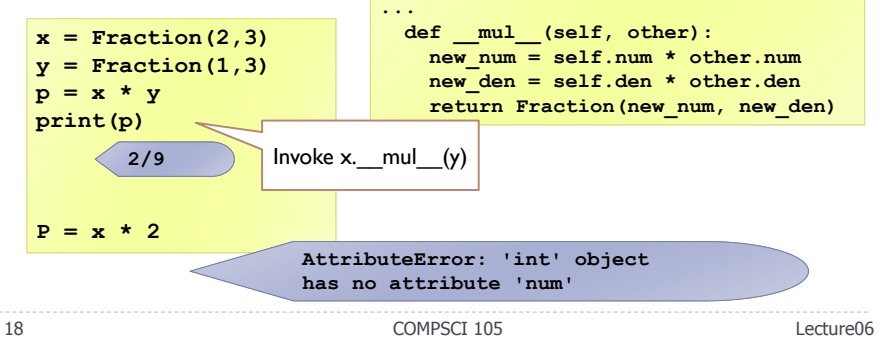

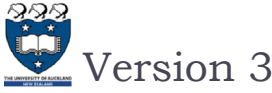

If the left operand of  $*$  is a primitive type and the right operand is a Fraction, Python invokes \_\_rmul

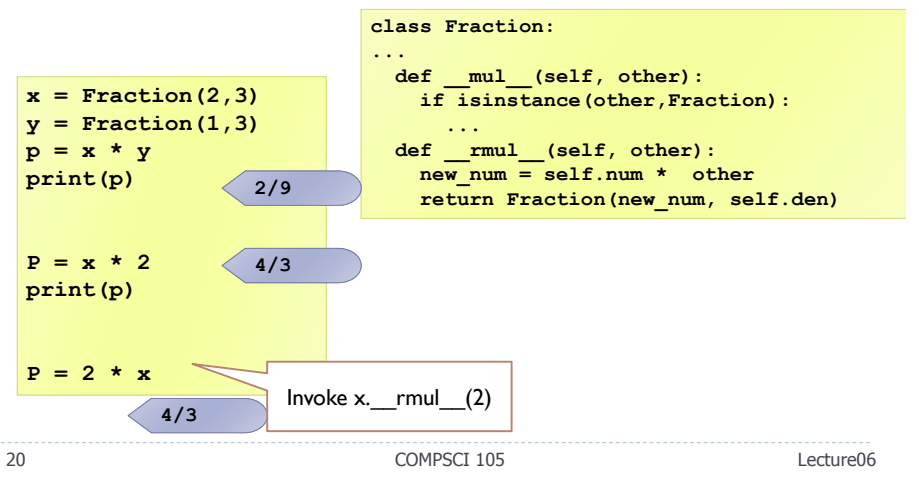

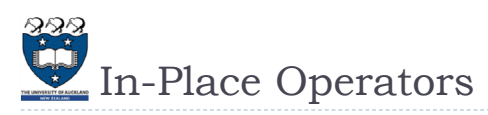

## +=, -=, \*=, /= etc

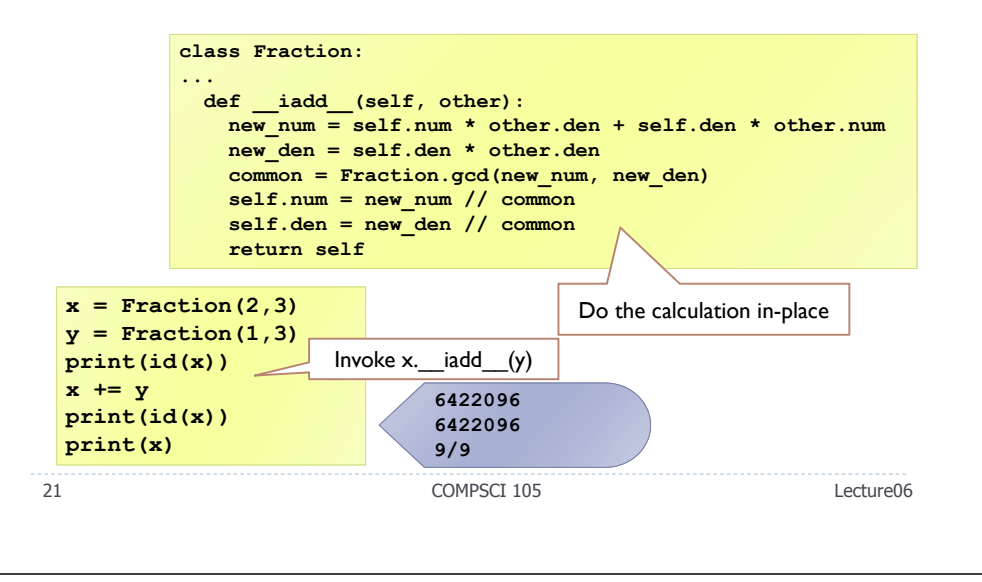

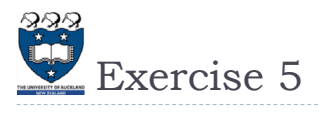

If the left operand of  $*$  is a primitive type and the right operand is a Point, Python invokes \_\_rmul\_\_, which performs scalar multiplication:

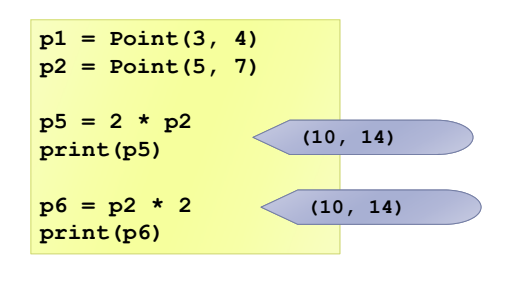

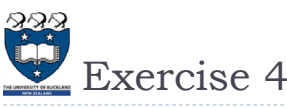

## $\blacktriangleright$  Overload the following operators in the Point class:

- $\rightarrow$  +: return a new Point that contains the sum of the x coordinates and the sum of the y coordinates.
- ▶ \*: computes the dot product of the two points, defined according to the rules of linear algebra

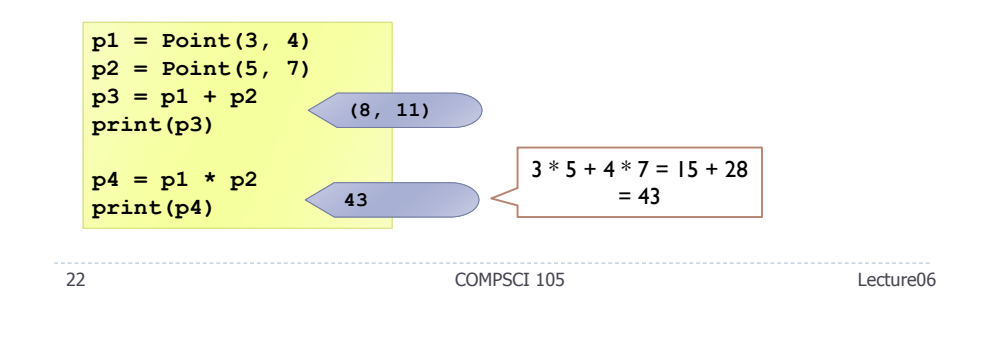

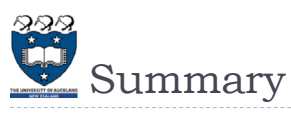

24

- A class is a template, a blueprint and a data type for objects.
- A class defines the data fields of objects, and provides an initializer for initializing objects and other methods for manipulating the data.
- The initializer always named **\_\_init\_\_**. The first parameter in each method including the initializer in the class refers to the object that calls the methods, i.e., **self**.
- Data fields in classes should be hidden to prevent data tampering and to make class easy to maintain.
- We can overwrite the default methods in a class definition.

23